# NextSeq<sup>™</sup> 550Dx High Output Reagent Kit v2.5 (300 Cycles)

#### PARA UTILIZAÇÃO EM DIAGNÓSTICO IN VITRO

# N.º do catálogo 20028871

#### Uso previsto

O Illumina NextSeq 550Dx High Output Reagent Kit v2.5 (300 Cycles) é um conjunto de reagentes e materiais de consumo previsto para o sequenciamento de bibliotecas de amostras quando usado com ensaios validados. O kit se destina ao uso com o instrumento NextSeq 550Dx e software analítico.

# Princípios do procedimento

O NextSeq 550Dx High Output Reagent Kit v2.5 (300 Cycles) é um conjunto especializado de uso único de reagentes e materiais de consumo para sequenciamento no instrumento NextSeq 550Dx. Para a entrada, o NextSeq 550Dx High Output Reagent Kit v2.5 (300 Cycles) usa bibliotecas geradas de DNA nos quais índices de amostras e sequências de captura são adicionados a alvos amplificados. As bibliotecas de amostras são capturadas em uma lâmina de fluxo e sequenciadas no instrumento com o uso da química de sequenciamento por síntese (SBS, sequencing by synthesis). A química de SBS usa um método de terminador reversível para detectar bases de nucleotídeo únicas identificadas por fluorescência, à medida que elas são incorporadas aos filamentos crescentes de DNA. O número de bibliotecas de amostra depende da multiplexação que é suportada pelo método de preparação de biblioteca ascendente.

O folheto informativo da embalagem do *Instrumento NextSeq 550Dx* fornece instruções para realizar sequenciamento no instrumento NextSeq 550Dx.

As características de desempenho e as limitações de procedimento do NextSeq 550Dx High Output Reagent Kit v2.5 (300 Cycles) foram estabelecidas por meio dos Módulos de variante de linha genética e de variante somática do Local Run Manager.

# Limitações do procedimento

- 1 Para uso de diagnóstico *in vitro*.
- 2 Leituras com indels (inserções, deleções ou combinações) em que o comprimento do conteúdo é >25 pares de bases (bp) não são alinhadas pelo software de ensaio. Consequentemente, indels de comprimento >25 bp não são detectáveis pelo software de ensaio.
- 3 As leituras de amplicon com conteúdo extremo podem não ser alinhadas pelo software de ensaio, o que resulta na região ser reportada como tipo selvagem. Esse conteúdo extremo abrange:
	- $\blacktriangleright$  Leituras contendo mais de três indels.
	- ▶ Leituras com comprimento mínimo de 30 bp com conteúdo de variante de único nucleotídeo (SNV) >4% do comprimento total alvo de amplicon (excluindo regiões de sonda).
	- $\blacktriangleright$  Leituras com comprimento <30 bp com conteúdo de SNV >10% do comprimento total do amplicon (incluindo regiões de sonda).
- 4 Grandes variantes, incluindo variantes de vários nucleotídeos (MNVs, multi-nucleotide variants) e grandes indels, podem ser reportadas como variantes menores separadas no arquivo VCF de saída.
- 5 As variantes de deleção poderão ser filtradas ou poderão se perder durante a extensão de dois amplicons em bloco se o comprimento da deleção for maior ou igual à sobreposição entre os amplicons em bloco.
- 6 O sistema não pode detectar indels se estes ocorrerem diretamente adjacentes a um primer e não houver qualquer amplicon sobreposto. Para regiões com amplicons sobrepostos, o ensaio não consegue detectar deleções quando a região de sobreposição é menor que o tamanho da deleção a ser detectada. Por exemplo, se a região de sobreposição entre dois amplicons adjacentes for duas bases, o ensaio não conseguirá detectar qualquer deleção que inclua essas duas bases. Pode ser detectada uma deleção de base única em cada uma dessas bases.
- 7 Assim como com qualquer fluxo de trabalho de preparação da biblioteca com base em hibridização, polimorfismos subjacentes, mutações, inserções ou deleções em regiões de ligação de oligonucleotídeo podem afetar os alelos que estão sendo sondados e, consequentemente, as identificações feitas durante o sequenciamento. Por exemplo:
	- Uma variante em fase com uma variante na região do primer pode não ser amplificada, resultando em um falso negativo.
	- $\blacktriangleright$  Variantes na região do primer podem evitar a amplificação do alelo de referência, resultando em uma identificação de variante homozigótica incorreta.
	- $\blacktriangleright$  Variantes de indel na região do primer podem causar uma identificação falso-positiva no final da leitura adjacente ao primer.
- 8 Indels podem ser filtrados devido à inclinação de filamento se ocorrerem próximo ao final de uma leitura e forem submetidos a soft-clipping durante o alinhamento.
- 9 MNVs pequenos não foram validados e são somente reportados no Módulo de variante somática.
- 10 As deleções são reportadas no arquivo VCF na coordenada da base precedente segundo o formato VCF. Portanto, leve em consideração as variantes adjacentes antes de reportar que uma determinada identificação de bases é referência homozigótica.
- 11 Limitações específicas de linha genética:
	- ▶ O instrumento NextSeg 550Dx, com o Módulo de variante de linha genética do Local Run Manager para NextSeq 550Dx, destina-se a apresentar resultados qualitativos para identificação de variante de linha genética (por exemplo, homozigótica, heterozigótica, tipo selvagem).
	- $\blacktriangleright$  Quando usado com o Módulo de variante de linha genética, a cobertura mínima por amplicon necessária para identificação precisa de variante é de 150x. Como resultado, 150 fragmentos de DNA de sustentação são necessários, o que é equivalente a 300 leituras tipo paired-end sobrepostas. O número de amostras e o número total de bases visadas afetam a cobertura. O conteúdo GC e outro conteúdo genômico podem afetar a cobertura.
	- $\blacktriangleright$  A variação do número de cópias pode afetar o fato de uma variante ser identificada como homozigótica ou heterozigótica.
	- ▶ As variantes de determinado contexto repetitivo são filtradas nos arquivos VCF. O filtro de repeticão RMxN é usado para filtrar variantes se toda ou parte da sequência de variante estiver presente repetidamente no genoma de referência adjacente à posição de variante. Para identificação de variante de linha genética, pelo menos nove repetições na referência são necessárias para que uma variante seja filtrada, e apenas repetições com comprimento de até 5 bp são consideradas (R5x9).
	- Um indel e um SNV em um único locus podem resultar em apenas uma variante ser reportada.
- 12 Limitações específicas somáticas:
	- u O instrumento NextSeq 550Dx, com o Módulo de variante somática do Local Run Manager para NextSeq 550Dx, destina-se a apresentar resultados qualitativos para identificação de variante somática (por exemplo, presença de uma variante somática com uma frequência de variante ≥0,026 com um limite de detecção de 0,05).
	- $\blacktriangleright$  Quando usado com o Módulo de variante somática, a cobertura mínima por amplicon necessária para identificação de variante precisa é 450x por pool de oligonucleotídeos. Como resultado, 450 fragmentos de DNA de sustentação são necessários por pool de oligonucleotídeos, o que é equivalente a 900 leituras do tipo paired-end sobrepostas. O número de amostras e o número total de bases visadas afetam a cobertura. O conteúdo GC e outro conteúdo genômico podem afetar a cobertura.
	- $\blacktriangleright$  Para identificação de variante somática, pelo menos seis repetições na referência são necessárias para que a variante seja filtrada, e apenas repetições com comprimento de até 3 bp são consideradas (R3x6).
- $\triangleright$  O módulo de variantes de linha somática não consegue diferenciar entre variantes de linha genética e variantes de linha somática. O módulo foi projetado para detectar variantes em um intervalo de frequências de variantes, mas a frequência de variantes não pode ser usada para diferenciar variantes de linha somática de variantes de linha genética.
- ▶ O tecido normal no espécime afeta a deteccão de variantes. O limite reportado de deteccão é baseado em uma frequência de variante em relação ao DNA total extraído tanto de tecido tumoral quanto de tecido normal.

# Componentes do kit de reagentes

Cada componente do NextSeq 550Dx High Output Reagent Kit v2.5 (300 Cycles) é fornecido em uma caixa separada. Armazene imediatamente os componentes na temperatura indicada para garantir o desempenho adequado. A seguir, é mostrada uma lista de componentes do kit de reagentes.

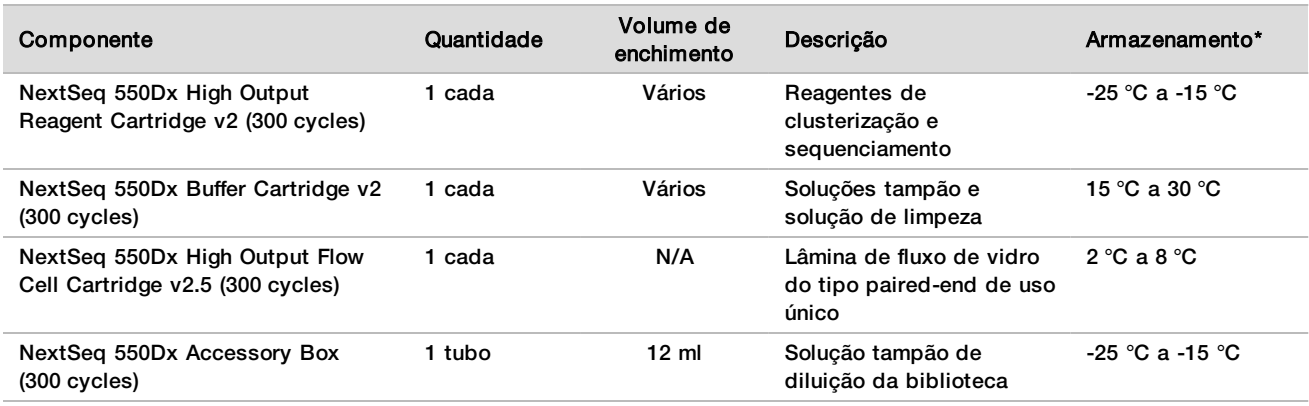

Tabela 1 Componentes do kit de reagentes

\*O NextSeq 550Dx High Output Flow Cell Cartridge v2.5 (300 cycles) é transportado em temperatura ambiente.

#### Números de lote

O kit de reagentes tem um número de lote único, que é denominado número de lote do kit de reagentes. Cada caixa do kit de reagentes é impressa com o número de lote do kit de reagentes. Os componentes do kit de reagentes que estão dentro das caixas são impressos com números de lote específicos do componente, que são diferentes do número de lote do kit de reagentes. Mantenha os materiais de consumo de sequenciamento armazenados em suas caixas até que estejam prontos para serem usados, para evitar confusão com outros números de lote. Consulte o Certificado de análise do kit de reagentes para obter detalhes sobre os números das peças e os números de lote dos reagentes.

### Armazenamento e manuseio

- 1 A temperatura ambiente é definida entre 15 °C e 30 °C.
- 2 Os componentes do kit de reagentes permanecem estáveis quando armazenados nas temperaturas de armazenamento indicadas até a data de vencimento indicada no rótulo.
- 3 A NextSeq 550Dx Accessory Box e o NextSeq 550Dx Reagent Cartridge permanecem estáveis, no máximo, por um processo de descongelamento até a temperatura ambiente antes da data de validade especificada. O cartucho de reagente permanece estável por até 6 horas quando descongelado em banho-maria à temperatura ambiente. Alternativamente, o cartucho de reagente pode ser descongelado entre 2 °C e 8 °C por até 5 dias antes do uso.
- 4 Alterações na aparência física dos reagentes podem indicar deterioração dos materiais. Se ocorrerem alterações na aparência física após a mistura, tais como alterações óbvias na coloração do reagente ou turbidez aparente com contaminação microbiana, não utilize os reagentes.

# Equipamento e materiais necessários, vendidos separadamente

Instrumento NextSeq 550Dx, n.º do catálogo 20005715

# Advertências e precauções

#### CUIDADO

A lei federal restringe este dispositivo para ser vendido por ou mediante a ordem de um médico ou outro profissional da área médica licenciado pela lei do estado no qual atua, para usar ou designar o uso do dispositivo.

- 1 O NextSeq 550Dx High Output Reagent Kit v2.5 (300 Cycles) contém produtos químicos potencialmente perigosos. Podem ocorrer ferimentos por meio de inalação, ingestão e contato com a pele ou com os olhos. Use equipamento de proteção, incluindo proteção para os olhos, luvas e jaleco, apropriado para risco de exposição. Manuseie os reagentes usados como resíduo químico e descarte-os de acordo com as leis e regulamentações regionais, nacionais e locais aplicáveis.
- 2 Para obter informações ambientais, de saúde e segurança, consulte a folha de dados de segurança (SDS, safety data sheet) em [support.illumina.com/sds.html](https://support.illumina.com/sds.html).
- 3 Informe imediatamente a Illumina e as autoridades competentes dos estados membros em que o usuário e o paciente estiverem estabelecidos sobre quaisquer incidentes graves relacionados a este produto.
- 4 Se os procedimentos não forem seguidos conforme o estabelecido, pode haver resultados com erro ou uma redução significativa na qualidade da amostra.
- 5 Adote precauções de rotina no laboratório. Não utilize a pipeta com a boca. Não coma, beba ou fume em áreas de trabalho designadas. Use luvas descartáveis e jalecos ao manusear amostras e reagentes de ensaio. Lave as mãos cuidadosamente após manusear amostras e reagentes de ensaio.
- 6 Práticas adequadas de laboratório e boa higiene em laboratório são necessárias para evitar que os produtos PCR contaminem os reagentes, a instrumentação e as amostras de DNA genômico. A contaminação por PCR pode causar resultados imprecisos e não confiáveis.
- 7 Para evitar a contaminação, certifique-se de que as áreas de pré-amplificação e pós-amplificação tenham equipamento exclusivo (por exemplo, pipetas, pontas de pipeta, agitador vórtex e centrífuga).

### Instruções de uso

Consulte o folheto informativo da embalagem do *Instrumento NextSeq 550Dx* e guias de referência aplicáveis.

#### Características de desempenho

Consulte o folheto informativo da embalagem do *Instrumento NextSeq 550Dx*.

# Histórico de revisões

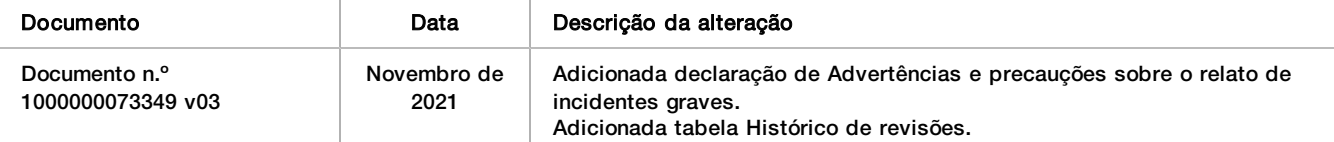

# Patentes e marcas comerciais

Este documento e seu conteúdo são de propriedade da Illumina, Inc. e de suas afiliadas ("Illumina") e destinam-se exclusivamente ao uso contratual de seu cliente com relação ao uso dos produtos descritos neste documento e para nenhuma outra finalidade. Este documento e seu conteúdo não devem ser usados ou distribuídos para nenhuma outra finalidade nem comunicados, divulgados ou reproduzidos de nenhuma forma sem o consentimento prévio por escrito da Illumina. A Illumina não concede nenhuma licença sob seus direitos de patente, marca comercial, direitos autorais ou lei comum, nem direitos semelhantes de terceiros por meio deste documento.

As instruções neste documento devem ser estrita e explicitamente seguidas por pessoal devidamente treinado e qualificado para garantir o uso adequado e seguro dos produtos descritos neste documento. Todo o conteúdo deste documento deve ser lido e compreendido por completo antes da utilização de tais produtos.

NÃO LER COMPLETAMENTE E NÃO SEGUIR EXPLICITAMENTE TODAS AS INSTRUÇÕES AQUI CONTIDAS PODE RESULTAR EM DANOS AO(S) PRODUTO(S), FERIMENTOS A PESSOAS, INCLUSIVE USUÁRIOS OU OUTROS, E DANOS A OUTROS BENS, ANULANDO TODA GARANTIA APLICÁVEL AO(S) PRODUTO(S).

A ILLUMINA NÃO SE RESPONSABILIZA POR QUALQUER PROBLEMA CAUSADO PELO USO INDEVIDO DO(S) PRODUTO(S) MENCIONADO(S) ACIMA (INCLUINDO PARTES SEPARADAS OU O SOFTWARE).

© 2021 Illumina, Inc. Todos os direitos reservados.

Todas as marcas comerciais pertencem à Illumina, Inc. ou aos respectivos proprietários. Para obter informações específicas sobre marcas comerciais, consulte [www.illumina.com/company/legal.html.](http://www.illumina.com/company/legal.html)

# Informações de contato

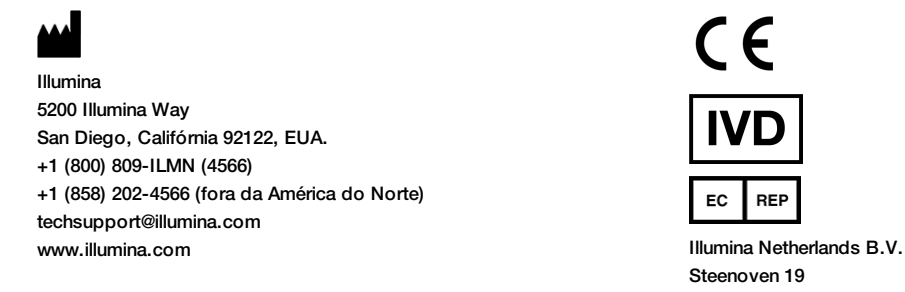

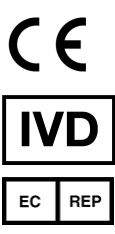

Steenoven 19 5626 DK Eindhoven Países Baixos

**Patrocinador australiano** Illumina Australia Pty Ltd Nursing Association Building Level 3, 535 Elizabeth Street Melbourne, VIC 3000 Austrália

### Rótulos do produto

Para obter uma referência completa dos símbolos que possam ser exibidos na embalagem e na rotulagem do produto, consulte a chave de símbolos do seu kit em [support.illumina.com.](https://support.illumina.com/)